## **Table of Contents**

| Introducing MagicPlot 2.7                             | 1 |
|-------------------------------------------------------|---|
| Color Map Plots (in Pro edition only)                 | 1 |
| Text Annotations and Drawing Tools in Student Edition | 2 |
| Various Improvements and Fixes                        | 2 |

Sat Apr 27 11:35:56 2024 1/2 Introducing MagicPlot 2.7

# **Introducing MagicPlot 2.7**

- Full release notes
- Help contents
- List of features
- Download MagicPlot

This update is free for MagicPlot Pro 2.x users. Just download and run the new version.

### **Color Map Plots (in Pro edition only)**

We are proud to introduce long-awaited color map plots support in MagicPlot with the following features:

- Non-uniform x/y data support
- Bicubic and bilinear image interpolation, available with non-uniform data also
- Fast rendering of large tables
- Discrete and smooth color interpolation options
- · Zooming with mouse/touchpad
- Multiple color map plots and curves in one axes box
- · Palette customization and saving of presets
- Transparent colors support
- Exporting compact images in vector formats
- Fully integrated in MagicPlot work flow (coping/pasting color map, zooming etc.)

#### Non-Uniform X/Y Data Support

#### **Image Interpolation**

### Fast rendering of large tables

Plot dragging and zooming with mouse is smooth even with table of size 1000×1000.

#### **Color Interpolation Options**

- 1. Use exact color values from palette;
- 2. Interpolate colors;
- 3. Set number of equal color intervals.

#### **Zooming with Mouse/Touchpad**

#### **Multiple Color Map Plots and Curves in One Axes Box**

#### **Palette Customization and Presets Saving**

**Transparent Colors Support** 

**Compact Vector Image Export** 

### **Text Annotations and Drawing Tools in Student Edition**

In freeware MagicPlot 2.7 Student edition text and drawing tools from Pro edition are available.

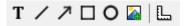

#### Available tools are:

- Text
- Line
- Arrow
- Rectangle
- Ellipse
- Image insertion
- Dimensions toolbar

### **Various Improvements and Fixes**

Many little enhancements and bug fixes were made based on user feedback and testing.

From:

https://magicplot.com/wiki/ - MagicPlot Manual

Permanent link:

https://magicplot.com/wiki/relnotes:notes27?rev=1467118303

Last update: Tue Jun 28 15:52:14 2016

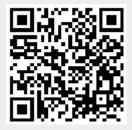